# **QGIS Application - Bug report #6843 Crash when first field is hidden**

*2012-12-08 06:13 AM - Nathan Woodrow*

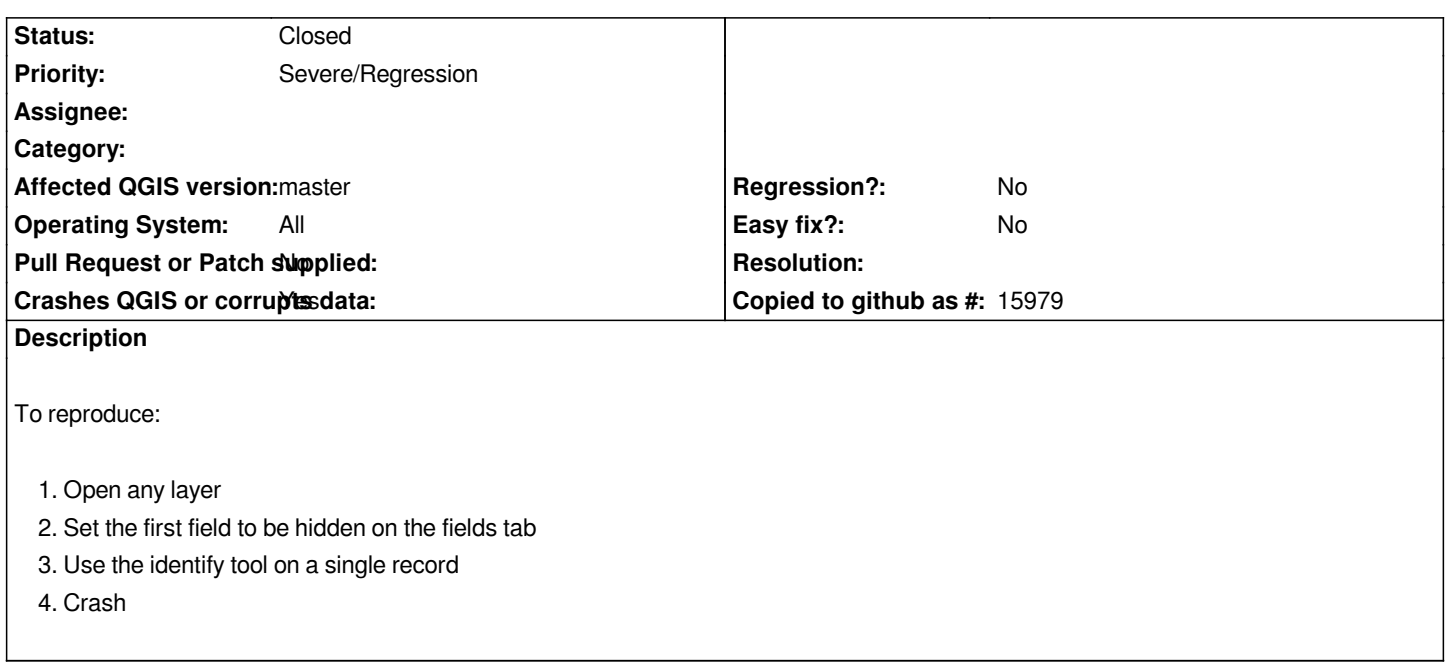

## **Associated revisions**

**Revision 289a2072 - 2012-12-10 03:21 PM - Nathan Woodrow** 

*Fix #6843*

#### **History**

### **#1 - 2012-12-08 02:25 PM - Salvatore Larosa**

*- Crashes QGIS or corrupts data changed from No to Yes*

*Hi Nathan,*

*same here on Linux, but only if "Open feature form if a single feature is identified" is activated !*

#### **#2 - 2012-12-08 02:43 PM - Salvatore Larosa**

*more info from backtrace:*

*Program received signal SIGSEGV, Segmentation fault.*

*0x00007ffff263c301 in QWidget::setFocus(Qt::FocusReason) ()*

 *from /usr/lib/x86\_64-linux-gnu/libQtGui.so.4*

*(gdb) bt*

*#0 0x00007ffff263c301 in QWidget::setFocus(Qt::FocusReason) ()*

 *from /usr/lib/x86\_64-linux-gnu/libQtGui.so.4*

*#1 0x00000000005e1342 in QgsAttributeDialog::QgsAttributeDialog (this=0x1baecc0, vl=0x64256c0, thepFeature=0x608aca0, featureOwner=true)*

 *at /home/sam/pacchetti\_gis/Quantum-GIS/src/app/qgsattributedialog.cpp:217*

*#2 0x0000000000684669 in QgsFeatureAction::newDialog (this=0x7fffffffc060, cloneFeature=true)*

 *at /home/sam/pacchetti\_gis/Quantum-GIS/src/app/qgsfeatureaction.cpp:45*

*#3 0x00000000006849c5 in QgsFeatureAction::viewFeatureForm (this=0x7fffffffc060, h=0x6579200)*

 *at /home/sam/pacchetti\_gis/Quantum-GIS/src/app/qgsfeatureaction.cpp:80*

- *#4 0x00000000006814b2 in QgsIdentifyResults::featureForm (this=0x66a7560) at /home/sam/pacchetti\_gis/Quantum-GIS/src/app/qgsidentifyresults.cpp:939*
- *#5 0x000000000067e673 in QgsIdentifyResults::show (this=0x66a7560)*
- *at /home/sam/pacchetti\_gis/Quantum-GIS/src/app/qgsidentifyresults.cpp:383*
- *#6 0x00000000006d9037 in QgsMapToolIdentify::canvasReleaseEvent (this=0x12de7b0, e=0x7fffffffcd60) at /home/sam/pacchetti\_gis/Quantum-GIS/src/app/qgsmaptoolidentify.cpp:148*
- *#7 0x00007ffff4443e0e in QgsMapCanvas::mouseReleaseEvent (this=0x115b5e0, e=0x7fffffffcd60)*
	- *at /home/sam/pacchetti\_gis/Quantum-GIS/src/gui/qgsmapcanvas.cpp:984*
- *#8 0x00007ffff2648e10 in QWidget::event(QEvent\*) () from /usr/lib/x86\_64-linux-gnu/libQtGui.so.4*
- *#9 0x00007ffff29f3d56 in QFrame::event(QEvent\*) () from /usr/lib/x86\_64-linux-gnu/libQtGui.so.4*
- *#10 0x00007ffff2c0c39b in QGraphicsView::viewportEvent(QEvent\*) ()*

 *from /usr/lib/x86\_64-linux-gnu/libQtGui.so.4*

*#11 0x00007ffff324fcc6 in QCoreApplicationPrivate::sendThroughObjectEventFilters(QObject\*, QEvent\*)*

 *() from /usr/lib/x86\_64-linux-gnu/libQtCore.so.4*

- *---Type <return> to continue, or q <return> to quit---*
- *#12 0x00007ffff25f96dc in QApplicationPrivate::notify\_helper(QObject\*, QEvent\*) () from /usr/lib/x86\_64-linux-gnu/libQtGui.so.4*
- *#13 0x00007ffff25fe3eb in QApplication::notify(QObject\*, QEvent\*) () from /usr/lib/x86\_64-linux-gnu/libQtGui.so.4*
- *#14 0x00007ffff4aa2f12 in QgsApplication::notify (this=0x7fffffffda30, receiver=0x11716e0, event= 0x7fffffffcd60) at /home/sam/pacchetti\_gis/Quantum-GIS/src/core/qgsapplication.cpp:222*
- *#15 0x00007ffff324fb5e in QCoreApplication::notifyInternal(QObject\*, QEvent\*) ()*
- *from /usr/lib/x86\_64-linux-gnu/libQtCore.so.4*
- *#16 0x00007ffff25fa54b in QApplicationPrivate::sendMouseEvent(QWidget\*, QMouseEvent\*, QWidget\*, QWidget\*, QWidget\*\*,*
- *QPointer<QWidget>&, bool) () from /usr/lib/x86\_64-linux-gnu/libQtGui.so.4*
- *#17 0x00007ffff2674fc4 in ?? () from /usr/lib/x86\_64-linux-gnu/libQtGui.so.4*
- *#18 0x00007ffff2673d51 in QApplication::x11ProcessEvent(\_XEvent\*) ()*
- *from /usr/lib/x86\_64-linux-gnu/libQtGui.so.4*
- *#19 0x00007ffff269abc2 in ?? () from /usr/lib/x86\_64-linux-gnu/libQtGui.so.4*
- *#20 0x00007fffef2b9355 in g\_main\_context\_dispatch () from /lib/x86\_64-linux-gnu/libglib-2.0.so.0*
- *#21 0x00007fffef2b9688 in ?? () from /lib/x86\_64-linux-gnu/libglib-2.0.so.0*
- *#22 0x00007fffef2b9744 in g\_main\_context\_iteration () from /lib/x86\_64-linux-gnu/libglib-2.0.so.0*
- *#23 0x00007ffff327e276 in QEventDispatcherGlib::processEvents(QFlags<QEventLoop::ProcessEventsFlag>) () from*
- */usr/lib/x86\_64-linux-gnu/libQtCore.so.4*
- *#24 0x00007ffff269a83e in ?? () from /usr/lib/x86\_64-linux-gnu/libQtGui.so.4*
- *#25 0x00007ffff324e8af in QEventLoop::processEvents(QFlags<QEventLoop::ProcessEventsFlag>) ()*
- *from /usr/lib/x86\_64-linux-gnu/libQtCore.so.4*
- *#26 0x00007ffff324eb38 in QEventLoop::exec(QFlags<QEventLoop::ProcessEventsFlag>) ()*
- *---Type <return> to continue, or q <return> to quit---*
- *from /usr/lib/x86\_64-linux-gnu/libQtCore.so.4*
- *#27 0x00007ffff3253cf8 in QCoreApplication::exec() () from /usr/lib/x86\_64-linux-gnu/libQtCore.so.4*
- *#28 0x000000000056bc2f in main (argc=1, argv=0x7fffffffe388)*
- *at /home/sam/pacchetti\_gis/Quantum-GIS/src/app/main.cpp:859*

*(gdb)* 

#### **#3 - 2012-12-09 09:01 AM - Salvatore Larosa**

*- OS version deleted (8,XP, 7)*

*- Operating System changed from Windows to All*

*tested with Lisboa version and works as expected !*

## **#4 - 2012-12-10 06:21 AM - Nathan Woodrow**

*- Status changed from Open to Closed*

*Fixed in changeset commit:"289a20727cbce4946b59287a6146bdc4b38aedcd".*